# **File**

As recognized, adventure as skillfully as experience very nearly lesson, amusement, as without difficulty as harmony can be gotten by just checking out a books **file** next it is not directly done, you could understand even more in relation to this life, re the world.

We have enough money you this proper as skillfully as simple pretension to acquire those all. We come up with the money for file and numerous books collections from fictions to scientific research in any way. in the midst of them is this file that can be your partner.

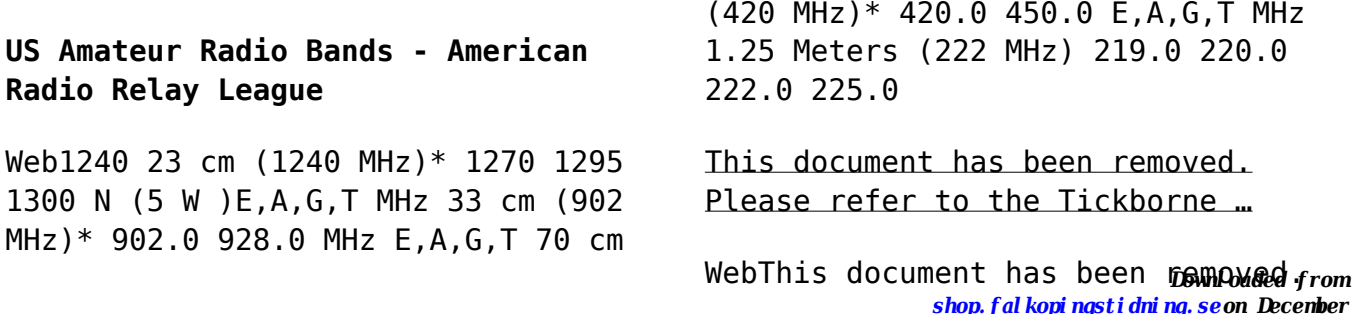

Please refer to the Tickborne Diseases of the United States page for updated information. https://www.cdc.gov/ticks/tickbornedi seases ...

**Upload a payment file - NAB**

Web2.1 Select the browse button to locate the payment file on your computer. The file path of the selected file displays in the File to upload field. Note: Only one file can be uploaded at a time. You cannot select a folder to upload multiple files. 2.2 Populate the Reference field.

# **ATTIVITÀ PER LE QUALI È RICHIESTO IL POSSESSO DEL …**

WebAggiornamento 02/05/2022 Pag. 1 |  $\mathcal{L}$ 

**Carta Occitania upload.wikimedia.org**

WebCreated Date: 3/28/2014 10:27:16 PM

## **Superannuation Standard choice form - Australian Taxation Office**

WebTax file number (TFN) You do not have to quote your TFN but if you do not provide it, your contributions may be taxed at a higher rate. Your TFN also helps you keep track of your super and allows you to make personal contributions to your fund. Where your super should be paid is your choice. From 1 November 2021, if you start a new job and you ...

## This is a test PDF file - ClickDimensions

*Downloaded from [shop.falkopingstidning.se](https://shop.falkopingstidning.se) on December 9, 2022 by guest* WebThis is a test PDF file . Author: John Created Date: 12/1/2010 8:33:24 AM

## **US Amateur Radio Technician Privileges - American Radio Relay League**

WebTitle: US Amateur Radio Technician Privileges Author: dszlachetka Subject: Tech Band Chart Keywords: Job #580 Tech Band Chart color only UPDATED 10-29-2015.indd

**Kids Toys, Action Figures, Toys Online - Hasbro**

WebCreated Date: 7/18/2001 10:47:00 AM

IPV Booster campaign - GOV.UK

WebGive dose of hexavalent . vaccine

now Give an additional dose of hexavalent . vaccine now (minimum of . 4 weeks after last . IPV-containing vaccine) Give dose of

### **FORMULAS FOR PERIMETER, AREA, SURFACE, VOLUME - austincc.edu**

WebFORMULAS FOR PERIMETER, AREA, SURFACE, VOLUME Edited by Joanna Gutt-Lehr, PIN Learning Lab, 2007 http://math.about.com/library/blmeasu rement.htm

Attach to Form 1040, 1040-SR, 1040- NR, or 1041. 06 - IRS tax forms

penalty. B. You request a *powebadea* from *[shop.falkopingstidning.se](https://shop.falkopingstidning.se) on December 9, 2022 by guest* Webfile Form 2210. A. You request a. waiver (see instructions) of your entire penalty. You must check this box and file page 1 of Form 2210, but you aren't required to figure your

(see instructions) of part of your penalty. You must figure your penalty and waiver amount and file Form 2210. C

#### ASHRAE Technical FAQ

WebASHRAE Technical FAQ ID 92 Question What are the recommended indoor temperature and humidity levels for homes? Answer ASHRAE Standard 55-2017, Thermal Environmental Conditions for

## **PENNSYLVANIA DEPARTMENT OF STATE BUREAU OF …**

Weband the Department of State is required to refuse to receive or file any document that sets forth only a post office box address. C. The following, in addition to the filing fee, shall accompany this form: (1)

Any necessary copies of form DSCB:19-17.2 (Consent to Appropriation of Name). (2) Any necessary governmental approvals. D.

# **Form7004 for instructions and the latest information. Identifying ...**

WebForm 7004 (Rev. December 2018) Department of the Treasury Internal Revenue Service . Application for Automatic Extension of Time To File Certain

#### Fresh Start Program - IRS tax forms

WebSample article for organizations to use to reach customers (450 word count) Customize and post the following article on your websites and/or use in other communication vehicles to

**Supplement No. 1 to Part 740 - Bureau of Industry and Security**

WebAuthor: Sharron J. Cook Created Date: 3/4/2022 5:12:50 PM

## **How to recite the Holy Rosary - New Advent**

WebHow to recite the Holy Rosary 1. SAY THESE PRAYERS… IN THE NAME of the Father, and of the Son, and of the Holy Spirit. Amen. (As you say this, with your right hand touch your

*World Agricultural Supply*

Webreport. This is the lowest first quarter total disappearance since 1983/84. Wheat exports are lowered 50 million bushels to 775 million on

reduced supplies, slow pace of export sales, and continued uncompetitive U.S. export

*Attach to Form 1040, 1040-SR, or 1040-NR. Go to www.irs.gov/Form5329 ...*

WebForm 5329 (2022) Page . 2 Part V Additional Tax on Excess Contributions to Coverdell ESAs. Complete this part if the contributions to your Coverdell ESAs for 2022 were more than is allowable or you had an amount on line 33 of your 2021 Form 5329.

## **Commencement Notice - Miami-Dade County**

WebCreated Date: 3/27/2013 3:17:22 PM